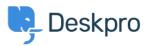

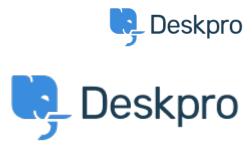

مركز المساعدة > Admin: Add "You have unsaved changes" reminder < مركز المساعدة

## Admin: Add "You have unsaved changes" reminder Collecting **Feedback**

- CM Christian Mattart •
- اسم المنتدى: #Feature Request

When making changes in the admin interface, you must not forget to click the Save button at the bottom of the

It would be pretty useful to have a reminder show up on screen when leaving a page and there are unsaved .changes